# Informator o egzaminie potwierdzającym kwalifikacje zawodowe

Technik cyfrowych procesów graficznych

> Centralna Komisja Egzaminacyjna Warszawa 2010

Informator opracowała Centralna Komisja Egzaminacyjna w Warszawie<br>we współpracy z Okręgową Komisją Egzaminacyjną w Łodzi

# SPIS TREŚCI

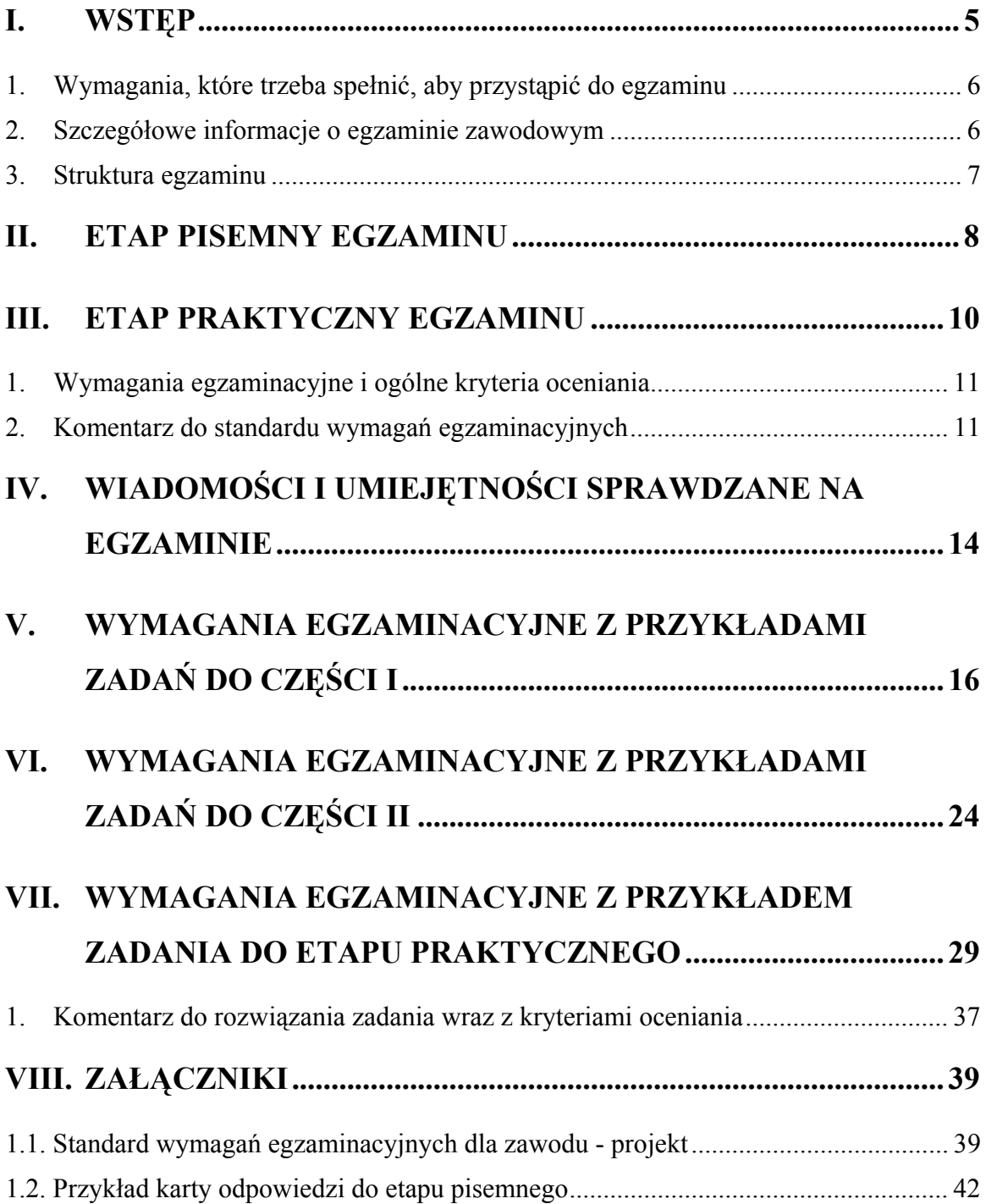

## **I. WSTĘP**

**Egzamin potwierdzający kwalifikacje zawodowe jest formą oceny poziomu opanowania wiadomości i umiejętności z zakresu danego zawodu określonych w standardzie wymagań, ustalonym przez Ministra Edukacji Narodowej.** 

Egzamin ten, zwany również egzaminem zawodowym, jest egzaminem zewnętrznym. Umożliwia on uzyskanie porównywalnej i obiektywnej oceny poziomu osiągnięć zdającego poprzez zastosowanie jednolitych wymagań, kryteriów oceniania i zasad przeprowadzania egzaminu, opracowanych przez instytucje zewnętrzne, funkcjonujące niezależnie od systemu kształcenia.

Rolę instytucji zewnętrznych pełnią: Centralna Komisja Egzaminacyjna i osiem okręgowych komisji egzaminacyjnych powołanych przez Ministra Edukacji Narodowej w 1999 roku.

Na terenie swojej działalności (patrz - mapka na wewnętrznej stronie okładki) okręgowe komisje egzaminacyjne przygotowują, organizują i przeprowadzają zewnętrzne egzaminy zawodowe. Egzaminy oceniać będą zewnętrzni egzaminatorzy.

**Egzaminy zawodowe mogą zdawać absolwenci wszystkich typów szkół zawodowych ponadgimnazjalnych i policealnych, które kształcą w zawodach ujętych w klasyfikacji zawodów szkolnictwa zawodowego.** 

Egzaminy zawodowe przeprowadzane są raz w ciągu roku szkolnego. Harmonogram egzaminów ustala i ogłasza dyrektor Centralnej Komisji Egzaminacyjnej nie później niż na 4 miesiące przed terminem ich przeprowadzenia.

Dla absolwentów zasadniczych szkół zawodowych i szkół policealnych egzaminy przeprowadzane są od następnego tygodnia po zakończeniu zajęć dydaktycznowychowawczych, a dla absolwentów technikum i technikum uzupełniającego - od następnego tygodnia po zakończeniu egzaminu maturalnego.

Do egzaminu mogą przystąpić również absolwenci szkół zawodowych kształcących młodzież o specjalnych potrzebach edukacyjnych. Dla tej młodzieży, na podstawie opinii poradni psychologiczno-pedagogicznych lub orzeczeń lekarskich, czas egzaminu pisemnego może być wydłużony o 30 minut, a warunki i przebieg egzaminu będą dostosowane do jej potrzeb.

# **1.Wymagania, które trzeba spełnić, aby przystąpić do egzaminu**

Zdający powinien:

- 1. Ukończyć szkołę i otrzymać świadectwo ukończenia szkoły.
- 2. Złożyć pisemną deklarację przystąpienia do egzaminu zawodowego do dyrektora swojej szkoły, w terminie określonym w rozporządzeniu Ministra Edukacji Narodowej z dnia 30 kwietnia 2007 r. w sprawie warunków i sposobu oceniania, klasyfikowania i promowania uczniów i słuchaczy oraz przeprowadzania sprawdzianów i egzaminów w szkołach publicznych (Dz. U. z 2007 r. Nr 83; poz. 562)
- 3. Zgłosić się na egzamin w terminie i miejscu wyznaczonym przez okręgową komisję egzaminacyjną z dokumentem potwierdzającym tożsamość (ze zdjęciem i z numerem PESEL).

**Zdający o specjalnych potrzebach edukacyjnych powinien dodatkowo przedłożyć opinię lub orzeczenie wskazujące na dostosowanie warunków i formy przeprowadzania egzaminu do jego indywidualnych potrzeb.** 

#### *UWAGA!*

*Informacje o terminie i miejscu egzaminu może przekazać zdającym dyrektor szkoły lub dyrektor okręgowej komisji egzaminacyjnej.* 

*W zależności od specyfiki zawodu, w którym przeprowadzony będzie egzamin zawodowy, okręgowa komisja egzaminacyjna może wezwać zdającego na szkolenie w zakresie bezpieczeństwa i higieny pracy związane z wykonywaniem zadania egzaminacyjnego na określonych stanowiskach egzaminacyjnych. Szkolenie powinno być zorganizowane nie wcześniej niż na dwa tygodnie przed terminem egzaminu.* 

# **2.Szczegółowe informacje o egzaminie zawodowym**

Szczegółowych informacji o egzaminie zawodowym oraz wyjaśnień dotyczących, między innymi, możliwości:

- powtórnego zdawania egzaminu zawodowego przez osoby, które nie zdały egzaminu,
- przystąpienia do egzaminu w terminie innym niż bezpośrednio po ukończeniu szkoły,
- udostępniania informacji na temat wyniku egzaminu,
- otrzymania dyplomu potwierdzającego kwalifikacje zawodowe,

udziela dyrektor szkoły i okręgowa komisja egzaminacyjna.

### **3.Struktura egzaminu**

#### **Struktura egzaminu obejmuje dwa etapy: etap pisemny i etap praktyczny.**

Etap pisemny składa się z dwóch części. Podczas części I zdający będą rozwiązywać zadania sprawdzające wiadomości i umiejętności właściwe dla kwalifikacji w danym zawodzie, w części II – zadania sprawdzające wiadomości i umiejętności związane z zatrudnieniem i działalnością gospodarczą.

**Etap pisemny przeprowadzany jest w formie testu składającego się z zadań zamkniętych zawierających cztery odpowiedzi do wyboru, z których tylko jedna odpowiedź jest prawidłowa.** 

W części I test zawiera 50 zadań, a w części II – 20 zadań.

Czas trwania etapu pisemnego dla wszystkich zawodów wynosi 120 minut.

Etap praktyczny sprawdza umiejętności rozwiązywania typowych problemów zawodowych o charakterze łączenia teorii z praktyką, właściwych dla zawodu, w zakresie wynikającym z zadania o treści ogólnej, ustalonym w standardzie wymagań egzaminacyjnych.

**Czas trwania etapu praktycznego nie może być krótszy niż 180 minut i dłuższy niż 240 minut.** 

# **II. ETAP PISEMNY EGZAMINU**

# **Organizacja i przebieg**

Etap pisemny egzaminu będzie zorganizowany w szkole, do której uczęszczałeś. W uzasadnionych przypadkach, w szczególności gdy liczba zdających w danej szkole jest mniejsza niż 25 osób, dyrektor komisji okręgowej może wskazać Ci inną szkołę albo placówkę kształcenia praktycznego lub ustawicznego, zwane dalej "placówkami", w której przystąpisz do etapu pisemnego egzaminu zawodowego.

**W dniu egzaminu powinieneś zgłosić się w szkole/placówce na 30 minut przed godziną jego rozpoczęcia. Powinieneś posiadać dokument potwierdzający Twoją tożsamość i numer ewidencyjny PESEL.** 

Przed wejściem do sali egzaminacyjnej będziesz poproszony o potwierdzenie gotowości przystąpienia do etapu pisemnego egzaminu.

Słuchaj uważnie informacji przewodniczącego zespołu nadzorującego, który będzie omawiał regulamin przebiegu egzaminu.

**Po zajęciu miejsca w sali egzaminacyjnej otrzymasz arkusz egzaminacyjny i KARTĘ ODPOWIEDZI.** 

Arkusz egzaminacyjny zawiera:

- stronę tytułową z nazwą i symbolem cyfrowym zawodu, w którym odbywa się etap pisemny egzaminu oraz "Instrukcję dla zdającego" (w instrukcji znajdują się dane o liczbie stron arkusza egzaminacyjnego, wskazania dotyczące rozwiązywania zadań, zaznaczania odpowiedzi i sposobu poprawiania odpowiedzi w KARCIE ODPOWIEDZI),
- − test 70 zadań wielokrotnego wyboru, w tym 50 zadań w części I ponumerowanych od 1 do 50 oraz 20 zadań w części II ponumerowanych od 51 do 70.

KARTA ODPOWIEDZI stanowi jedną stronę. Znajdują się na niej:

- − symbol cyfrowy zawodu i oznaczenie wersji arkusza egzaminacyjnego,
- − miejsce na wpisanie Twojego numeru ewidencyjnego PESEL i zakodowanie go,
- − miejsce na wpisanie Twojej daty urodzenia,
- − tabele z numerami zadań odpowiadających części I oraz części II arkusza egzaminacyjnego z układem kratek A, B, C, D do zaznaczania odpowiedzi,
- − miejsce na naklejkę z kodem ośrodka egzaminacyjnego.

 **Przeczytaj uważnie "Instrukcję dla zdającego" w arkuszu egzaminacyjnym i sprawdź, czy Twój arkusz jest kompletny i nie ma w nim braków. Wykonaj polecenia**   $z$ **godnie z** "Instrukcją dla zdającego".

 Czas trwania etapu pisemnego egzaminu wynosi 120 minut (2 godziny zegarowe). *UWAGA: Jeśli jesteś egzaminowanym o potwierdzonych specjalnych potrzebach edukacyjnych, to masz prawo do wydłużonego o 30 minut czasu trwania etapu pisemnego egzaminu zawodowego. Przewodniczący szkolnego zespołu egzaminacyjnego wskaże Ci miejsce na sali egzaminacyjnej i dopilnuje, abyś mógł zdawać egzamin w ustalonym dla Ciebie czasie.* 

 Kolejność rozwiązywania zadań jest dowolna. Dobrze jednak będzie, jeśli rozplanujesz sobie czas egzaminu. Na rozwiązanie zadań z części I arkusza powinieneś przeznaczyć około 80 minut, na rozwiązanie zadań z części II - około 30 minut. Pozostałe 10 minut powinieneś wykorzystać na sprawdzenie, czy prawidłowo zaznaczyłeś odpowiedzi do poszczególnych zadań w KARCIE ODPOWIEDZI.

Pamiętaj! Pracuj samodzielnie!

Przystępując do rozwiązywania każdego zadania powinieneś:

- − uważnie przeczytać całe zadanie,
- − przeanalizować rysunki, tabele, itp. oraz treść poleceń,
- − dobrze zastanowić się nad wyborem prawidłowej odpowiedzi,
- − starannie zaznaczyć wybraną odpowiedź w KARCIE ODPOWIEDZI zgodnie z instrukcją w arkuszu egzaminacyjnym.

 **Po zakończeniu rozwiązywania zadań, sprawdź w KARCIE ODPOWIEDZI, czy dla wszystkich zadań zaznaczyłeś odpowiedzi.** 

 Przewodniczący ogłosi koniec egzaminu i poinformuje, w jaki sposób będziesz mógł oddać swoją KARTĘ ODPOWIEDZI. Arkusz egzaminacyjny możesz zatrzymać dla siebie.

Jeśli wcześniej zakończysz rozwiązywanie zadań, zgłoś przez podniesienie ręki gotowość do oddania KARTY ODPOWIEDZI.

# **III. ETAP PRAKTYCZNY EGZAMINU**

# **Organizacja i przebieg**

Etap praktyczny egzaminu może być zorganizowany w szkole lub innej placówce wskazanej przez okręgową komisję egzaminacyjną.

**W dniu egzaminu powinieneś zgłosić się w szkole/placówce na 30 minut przed godziną jego rozpoczęcia. Powinieneś posiadać dokument ze zdjęciem potwierdzający Twoją tożsamość i numer ewidencyjny PESEL.** 

Przed wejściem do sali egzaminacyjnej będziesz poproszony o potwierdzenie gotowości przystąpienia do etapu praktycznego egzaminu.

Słuchaj uważnie informacji przewodniczącego zespołu nadzorującego etap praktyczny, który będzie omawiał regulamin przebiegu etapu praktycznego egzaminu.

Po potwierdzeniu gotowości przystąpienia do etapu praktycznego wylosujesz zadanie egzaminacyjne. Zadanie egzaminacyjne wraz z dokumentacją do jego wykonania zamieszczone jest w arkuszu egzaminacyjnym. Na stronie tytułowej arkusza znajduje się nazwa i symbol cyfrowy zawodu, w którym odbywa się etap praktyczny egzaminu oraz "Informacja dla zdającego".

 **Przeczytaj uważnie "Informację dla zdającego" znajdującą się na stronie tytułowej w arkuszu egzaminacyjnym i sprawdź, czy arkusz jest kompletny i czy nie ma**  w nim usterek. Wykonaj polecenia zawarte w "Informacji dla zdającego".

Następnie zapoznaj się z treścią zadania egzaminacyjnego, dokumentacją do jego wykonania oraz wyposażeniem stanowiska egzaminacyjnego, które umożliwi Ci jego rozwiązanie.

 Etap praktyczny egzaminu trwa 240 minut. W ciągu tego czasu musisz wykonać zadanie egzaminacyjne, które obejmuje opracowanie projektu realizacji określonych prac i wykonanie określonych prac z zakresu przygotowania i wytwarzania produktu poligraficznego. Opracowanie projektu musi być poprzedzone wnikliwą i staranną analizą treści zadania oraz dokumentację w formie załączników stanowiących jego uzupełnienie. Wyniki tej analizy decydują o zawartości projektu, tym samym o jakości wyniku rozwiązania zadania. Informacje zawarte w projekcie można przedstawić w dowolny sposób, np. tekstu z elementami graficznymi, rysunkami lub szkicami. Do opracowania projektu można wykorzystać komputer znajdujący się na stanowisku egzaminacyjnym.

#### **Pamiętaj!**

## **Zawarte w projekcie informacje muszą stanowić logiczną, uporządkowaną całość. Zadanie musisz wykonać samodzielnie i w przewidzianym czasie.**

Jeśli zadanie egzaminacyjne wykonałeś przed upływem czasu trwania egzaminu, zgłoś ten fakt przez podniesienie reki.

# 1.Wymagania egzaminacyjne i ogólne kryteria oceniania

Etap praktyczny egzaminu obejmuje wykonanie określonego zadania egzaminacyjnego wynikającego z zadania o treści ogólnej:

Opracowanie projektu realizacji określonych prac z zakresu **przygotowania produktu poligraficznego z zastosowaniem maszyn i urządzeń działających w środowisku cyfrowym w określonych warunkach organizacyjnych i technologicznych na podstawie dokumentacji**.

#### **Absolwent powinien umieć:**

- 1. Analizować tradycyjną i cyfrową dokumentację techniczną i technologiczną.
- 2. Dobierać technologie i metody wytwarzania produktów poligraficznych w środowisku cyfrowym.
- 3. Dobierać maszyny i urządzenia oraz narzędzia do określonej technologii i metody wytwarzania produktów poligraficznych w środowisku cyfrowym.
- 4. Dobierać materiały do wykonania produktu poligraficznego z uwzględnieniem określonej technologii i metody wytwarzania.
- 5. Dobierać metody, techniki i urządzenia do kontroli wielkości parametrów właściwych dla danego produktu.
- 6. Opracowywać projekty procesów wytwarzania produktów w postaci schematu blokowego.
- 7. Wykonywać prace związane z wytwarzaniem produktu z uwzględnieniem określonej technologii i metody.
- 8. Przeprowadzić ocenę jakości wykonanych prac związanych z wytworzeniem produktu.

### Komentarz do standardu wymagań egzaminacyjnych

Zadania egzaminacyjne będą opracowywane na podstawie zadania o treści ogólnej sformułowanego w standardzie wymagań egzaminacyjnych dla zawodu. Treść ogólna umożliwia przygotowanie wielu różnorodnych zadań egzaminacyjnych, wynikających, między innymi, z różnorodności produktów poligraficznych, technologii i metod ich wytwarzania oraz rodzaju i zakresu prac związanych z ich wytwarzaniem w środowisku cyfrowym. W zadaniu egzaminacyjnym informacje o produkcie i procesie jego wytwarzania mogą być przedstawione w postaci rysunków, tabel, itp. oraz odrębnej dokumentacji (załączników). Dokumentacja ta stanowi uzupełnienie treści zadania. Z treści zadania i ewentualnej dokumentacji będą wynikać prace związane z przygotowaniem i wytwarzaniem produktu poligraficznego w środowisku cyfrowym w określonych warunkach organizacyjnych i technologicznych. Sposób realizacji tych prac będzie przedmiotem projektu realizacji prac.

**Rozwiązanie zadania będzie obejmować** opracowanie projektu realizacji określonych prac z zakresu przygotowania produktu poligraficznego z zastosowaniem maszyn i urządzeń w środowisku cyfrowym w określonych warunkach organizacyjnych i technologicznych na podstawie dokumentacji oraz wykonanie prac związanych z wytwarzaniem produktu poligraficznego z uwzględnieniem określonej technologii metod, maszyn i urządzeń oraz materiałów.

#### **Projekt realizacji prac powinien zawierać w swej strukturze:**

- 1. Wykaz prac z zakresu przygotowania i wytwarzania produktów poligraficznych w środowisku cyfrowym z uwzględnieniem technologii.
- 2. Opis sposobu realizacji prac związanych z przygotowaniem i wytwarzaniem produktów poligraficznych w środowisku cyfrowym z uwzględnieniem materiałów oraz właściwych dla nich technologii i metod wytwarzania oraz maszyn, urządzeń i narzędzi.
- 3. Projekt procesów wytwarzania produktów poligraficznych opracowany w postaci schematu blokowego.
- 4. Opis metod, technik i urządzeń do kontroli wielkości parametrów właściwych dla danego produktu.
- 5. Efekty prac związanych z przygotowaniem i wytwarzaniem produktu z uwzględnieniem określonej technologii i metody.
- 6. Ocenę jakości wykonanych prac związanych z wytworzeniem produktu.

Struktura projektu realizacji prac, w zależności od dokumentacji oraz założeń (danych określonych w zadaniu) może być różna od przedstawionej powyżej, co do liczby elementów struktury i ich nazw, z zachowaniem algorytmu rozwiązania zadania.

Projekt realizacji prac lub jego elementy mogą być opracowane z wykorzystaniem komputera. Komputer z właściwym oprogramowaniem będzie dostępny na stanowisku egzaminacyjnym.

#### **Kryteria oceniania projektu realizacji prac będą uwzględniać:**

- − poprawność tytułu oraz jakość założeń do projektu w odniesieniu do treści zadania i dokumentacji,
- − poprawność wykazu prac z zakresu przygotowania i wytwarzania produktów poligraficznych w środowisku cyfrowym w odniesieniu do dokumentacji i założeń.
- − dobór sposobu realizacji prac związanych z przygotowaniem i wytwarzaniem produktów poligraficznych w środowisku cyfrowym z uwzględnieniem materiałów oraz właściwych dla nich technologii i metod wytwarzania oraz maszyn, urządzeń i narzędzi.
- − poprawność projektu procesów wytwarzania produktów poligraficznych przedstawionego w postaci schematu blokowego.
- − dobór metod, technik i urządzeń do kontroli wielkości parametrów właściwych dla danego produktu.
- − poprawność efektów prac związanych z przygotowaniem i wytwarzaniem produktu z uwzględnieniem określonej technologii i metody.
- − poprawność oceny jakości wykonanych prac związanych z przygotowaniem i wytworzeniem produktu poligraficznego w środowisku cyfrowym

#### oraz

- − przejrzystość struktury projektu,
- − logikę układu przedstawionych treści,
- − poprawność terminologiczną i merytoryczną, właściwą dla zawodu,
- − formę i sposób przedstawienia treści w projekcie.

# **IV. Wiadomości i umiejętności sprawdzane na egzaminie**

# **Na egzaminie będą sprawdzane tylko te wiadomości i umiejętności, które zostały zapisane w standardzie wymagań egzaminacyjnych dla danego zawodu.**

Standardy wymagań egzaminacyjnych dla poszczególnych zawodów ustalone zostały rozporządzeniem Ministra Edukacji Narodowej i Sportu, z dnia 29 marca 2005 r., zmieniającym rozporządzenie w sprawie standardów wymagań będących podstawą przeprowadzenia egzaminu potwierdzającego kwalifikacje zawodowe (Dz. U. Nr 66, poz. 580) z późn. zm. Teksty standardów wymagań egzaminacyjnych dla poszczególnych zawodów zostały zamieszczone w oddzielnie opublikowanym załączniku do w/w rozporządzenia.

Struktura standardu wymagań egzaminacyjnych dla zawodu odpowiada strukturze egzaminu. Oznacza to, że zawarte w standardzie umiejętności sprawdzane na egzaminie, ustalono odrębnie dla obu etapów egzaminu.

Umiejętności zapisane w standardzie, sprawdzane w etapie pisemnym, są przyporządkowane do określonych obszarów wymagań.

#### **Umiejętności sprawdzane w części pierwszej ujęto w trzech obszarach wymagań:**

- **czytanie ze zrozumieniem informacji przedstawionych w formie opisów, instrukcji, rysunków, szkiców, wykresów, dokumentacji technicznych i technologicznych,**
- **przetwarzanie danych liczbowych i operacyjnych,**
- **bezpieczne wykonywanie zadań zawodowych zgodnie z przepisami bezpieczeństwa i higieny pracy, ochrony przeciwpożarowej oraz ochrony środowiska.**

**Umiejętności sprawdzane w części drugiej ujęto w dwóch obszarach wymagań:** 

- **czytanie ze zrozumieniem informacji przedstawionych w formie opisów, instrukcji, tabel, wykresów,**
- **przetwarzanie danych liczbowych i operacyjnych.**

W etapie praktycznym egzaminu sprawdzane umiejętności są związane z zadaniem o treści ogólnej. Z zadaniem ogólnym związane są odpowiednie układy umiejętności. Zakres egzaminu w tym etapie obejmuje w zależności od zawodu i jego specyfiki

• **opracowanie projektu realizacji określonych prac** 

lub

• **opracowanie projektu realizacji i wykonanie określonych prac.** 

Standard wymagań egzaminacyjnych dla zawodu stanowi podstawę do przygotowania zadań egzaminacyjnych dla obu etapów egzaminu. Oznacza to, że zadania egzaminacyjne będą sprawdzały tylko te umiejętności, które zapisane są w standardzie wymagań egzaminacyjnych dla danego zawodu. Rodzaj zadań egzaminacyjnych sprawdzających umiejętności przyporządkowane do danego obszaru wymagań w etapie pisemnym będzie wiązał się ściśle z tym obszarem, a w etapie praktycznym - z zadaniem o treści ogólnej.

Umiejętności ujęte w standardzie wymagań egzaminacyjnych dla zawodu, dla obu etapów egzaminu, będą omówione wraz z przykładami zadań w rozdziałach 5. i 6. informatora.

**Każdy zdający powinien zapoznać się ze standardem wymagań egzaminacyjnych dla zawodu, w którym chce potwierdzić kwalifikacje zawodowe. Standard zamieszczony jest w rozdziale 8 niniejszego informatora.** 

### **Kryteria zdania egzaminu**

Przyjęto, że w etapie pisemnym zdający może otrzymać za każde prawidłowo rozwiązane zadanie 1 punkt.

Zdający zda ten etap egzaminu, jeśli uzyska:

- z części I co najmniej 50% punktów możliwych do uzyskania,
- z części II co najmniej 30% punktów możliwych do uzyskania.

W etapie praktycznym, w zależności od zakresu egzaminu sformułowanego w zadaniu o treści ogólnej oceniany będzie projekt realizacji określonych prac lub projekt realizacji określonych prac oraz efekt wykonanych prac zgodnie z ustalonymi kryteriami oceniania przyjętymi dla danego zadania. Spełnienie ustalonych dla zadania kryteriów wykonania, pozwoli na uzyskanie maksymalnej liczby punktów.

Zdający zda ten etap egzaminu, jeśli uzyska co najmniej 75% punktów możliwych do uzyskania.

# **Zdający zda egzamin zawodowy**, **jeśli spełni wymagania ustalone dla obu etapów egzaminu.**

Zdający, który zdał egzamin, otrzymuje dyplom potwierdzający kwalifikacje zawodowe w danym zawodzie.

#### *UWAGA!*

*Informacje o wynikach egzaminu zdający uzyska od dyrektora szkoły, do której uczęszczał.*

# **V. Wymagania egzaminacyjne z przykładami zadań do części I**

**Zakres wiadomości i umiejętności właściwych dla kwalifikacji w zawodzie** 

**Absolwent powinien umieć:** 

**1. Czytać ze zrozumieniem informacje przedstawione w formie opisów, instrukcji, rysunków, szkiców, wykresów, dokumentacji technicznych i technologicznych, a w szczególności:** 

#### **1.1. rozróżniać i stosować podstawowe pojęcia, określenia, nazwy i symbole dotyczące poligrafii i informatyki,**

- *czyli:* 
	- *stosować nazwy maszyn, urządzeń, materiałów, wytworów i przetworów poligraficznych, np.: cyfrowa maszyna drukująca, drukarka laserowa, płótno banerowe, folder,*
	- *stosować pojęcia występujące w poligrafii i informatyce np.: digitalizacja, Direct Imaging (DI), skanowanie, druk na żądanie,*
	- *stosować określenia występujące w poligrafii i informatyce np.: druk solwentowy, ploter, personalizacja druku,*
	- *stosować oznaczenia i symbole występujące w poligrafii i informatyce np.: PDF, CMYK, A0, (4 + 4).*

#### **Przykładowe zadanie 1.**

Zapis symboliczny CMYK oznacza farby:

- A. niebieską, czerwoną, żółtą, czarną.
- B. niebieskozieloną, czerwoną, żółtą, czarną.
- C. granatową, purpurową, żółtą, czarną.
- D. niebieskozieloną, purpurową, żółtą, czarną.

**1.2. posługiwać się tradycyjną i cyfrową dokumentacją techniczną i technologiczną,**  *czyli:* 

- *odczytywać dane i informacje zawarte w dokumentacji papierowej i cyfrowej np.: nakład, format, ilość stron,*
- *analizować dane i informacje zawarte w dokumentacji papierowej i cyfrowej np.: rodzaj użytego podłoża, przeznaczenie wyrobu.*

#### **Przykładowe zadanie 2.**

Do wydrukowania reklamy wielkopowierzchniowej jako podłoże stosuje się

- A. papier offsetowy.
- B. płótno banerowe.
- C. folię samoprzylepną.
- D. papier syntetyczny.

#### **1.3. charakteryzować procesy graficzne i poligraficzne,**

*czyli:* 

- *charakteryzować podstawowe procesy graficzne, np.: skanowanie, kopiowanie, separowanie,*
- *charakteryzować podstawowe procesy poligraficzne, np.: drukowanie, wykrawanie, lakierowanie.*

#### **Przykładowe zadanie 3.**

Separacja to

- A. oddzielenie od siebie kolumn tekstu gładkiego.
- B. rozłożenie obrazu barwnego na kolory CMYK.
- C. podział stron gazety na parzyste i nieparzyste.
- D. zapisanie ilustracji i tekstu w osobnych plikach.

#### **1.4. charakteryzować wyroby poligraficzne,**

*czyli:* 

- *charakteryzować wyroby poligraficzne według podziału poligraficznego, np.: druk luźny, druk łączony, oprawy,*
- *charakteryzować wyroby poligraficzne według podziału wydawniczego, np.: akcydensy, wydawnictwa periodyczne i nieperiodyczne,*
- *charakteryzować wyroby poligraficzne według zastosowanego podłoża, np.: papierowe, niepapierowe, płaskie, kształtki.*

#### **Przykładowe zadanie 4.**

Mapę kartograficzną zalicza się do następującej grupy wyrobów poligraficznych

- A. wydawnictwo periodyczne.
- B. akcydens manipulacyjny.
- C. wydawnictwo nieperiodyczne.
- D. akcydens informacyjny.

#### **1.5. określać właściwości materiałów stosowanych w cyfrowych procesach poligraficznych,**

*czyli:* 

- określać właściwości podłoży drukowych, np.: gramatura, chłonność, drukowość,
- *określać właściwości tonerów, tuszów, farb graficznych stosowanych w cyfrowych procesach poligraficznych, np.: odporność na czynniki atmosferyczne, odporność na czynniki fizykochemiczne.*

#### **Przykładowe zadanie 5.**

Farby stosowane do druku cyfrowego na tkaninach powinny być odporne na

- A. detergenty.
- B. rozpuszczalniki.
- C. kwasy.
- D. zasady.

#### **1.6. określać właściwości i zastosowania programów komputerowych stosowanych w procesach graficznych,**

*czyli:* 

- *określać właściwości programów komputerowych przeznaczonych do obróbki plików związanych z produkcją poligraficzną, np.: InDesign, PDF, PostScript,*
- *określać zastosowania programów komputerowych do obróbki plików związanych z produkcją poligraficzną, np.: Photoshop, Illustrator, QuarkXPress.*

#### **Przykładowe zadanie 6.**

Obróbki ilustracji do książki *nie można* wykonać w programie komputerowym

- A. InDesign.
- B. CorelDraw.
- C. AutoCAD.
- D. Illustrator.

#### **1.7. charakteryzować procesy poligraficzne,**

*czyli:* 

- *charakteryzować procesy przygotowawcze, np.: obróbkę grafiki i tekstu,*
- *charakteryzować procesy drukowania, np.: drukowanie cyfrowe, drukowanie fleksograficzne,*
- *charakteryzować procesy introligatorskie, np.: operacje jednostkowe.*

#### **Przykładowe zadanie 7.**

Na rysunku przedstawiona została pochodna technika drukowania

- A. sitodrukowa.
- B. fleksograficzna.
- C. cyfrowa.
- D. tampondrukowa.

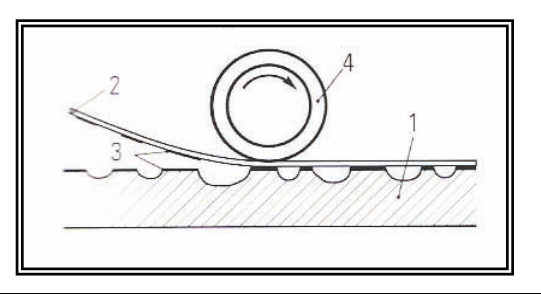

**1.8. charakteryzować urządzenia stosowane w cyfrowych procesach poligraficznych,**  *czyli:* 

- *określać właściwości techniczne urządzeń peryferyjnych stosowanych w przygotowaniu pliku do drukowania, np.: właściwości skanerów, właściwości naświetlarek,*
- *określać właściwości techniczne urządzeń stosowanych w procesach druku cyfrowego, np.: właściwości ploterów, właściwości drukarek, właściwości maszyn offsetowych DI.*

#### **Przykładowe zadanie 8.**

Druku personalizowanego *nie wykonuje się* na

- A. ploterze drukującym.
- B. maszynie offsetowej DI.
- C. drukarce laserowej.
- D. maszynie fleksograficznej.

#### **2. Przetwarzać dane liczbowe i operacyjne, a w szczególności:**

### **2.1. dobierać parametry cyfrowych procesów graficznych**,

*czyli:* 

- *dobierać metody i narzędzia do obróbki i przetwarzania pliku w zależności od przeznaczenia, np.: separacja barw, korekta rozdzielczości, PostScript, Harlequin,*
- *dobierać parametry drukowania i obróbki wykończeniowej, np.: rodzaj urządzenia drukującego, format druku, format podłoża, rodzaj środka barwiącego, sposób uszlachetniania.*

#### **Przykładowe zadanie 9.**

Do wydrukowania 1000 czterokolorowych wizytówek należy zastosować

- A. drukarki cyfrowej, komputera, gilotyny ręcznej.
- B. maszyny offsetowej, złamywarki, naświetlarki CTF.
- C. stołu sitodrukowego, skanera, naświetlarki CTP.
- D. maszyny tampondrukowej, komputera, skanera.

#### **2.2. dobierać i stosować programy komputerowe do tworzenia i edycji grafiki cyfrowej**,

*czyli:* 

- *dobierać programy komputerowe do tworzenia i edycji grafiki cyfrowej, np.: InDesign, QuarkXPress, Corel Draw,*
- *stosować programy komputerowe do tworzenia i edycji grafiki cyfrowej, np.: obrabiać materiał ilustracyjny, obrabiać tekst, łączyć materiał ilustracyjny z tekstem.*

#### **Przykładowe zadanie 10.**

Podlewki wykonuje się w celu

- A. zwiększenia stopnia fontu w tekście gładkim.
- B. wykonania rozmycia konturów elementów obrazu.
- C. usunięcia zbędnego światła między elementami ilustracji.
- D. usunięcia zbędnych świateł w tekście gładkim.

#### **2.3. dobierać i stosować programy komputerowe do przygotowywania publikacji oraz stron WWW,**

*czyli:* 

- *dobierać programy komputerowe do przygotowywania publikacji i stron WWW, np.: Flash, Publisher,*
- *stosować programy komputerowe do przygotowywania publikacji i stron WWW, np. przetwarzać grafikę cyfrową, zmieniać rozdzielczość zdjęcia, konwertować pliki.*

#### **Przykładowe zadanie 11.**

Zdjęcie, które chcesz zamieścić w internecie, powinno mieć rozdzielczość

- A. 72 dpi
- B. 300 dpi
- C. 1200 dpi
- D. 2400 dpi

#### **2.4. dobierać warunki procesu wytwarzania produktów poligraficznych w środowisku cyfrowym,**

- *czyli:* 
	- *dobierać maszyny i urządzenia do wykonania określonego produktu poligraficznego, np.: dobierać maszyny do wykonania akcydensu informacyjnego, reklamy wielkopowierzchniowej, broszury,*
	- *dobierać materiały do wykonania określonego produktu poligraficznego, np.: płótno banerowe, papier syntetyczny, farby graficzne, tusze.*

#### **Przykładowe zadanie 12.**

Jakich urządzeń i materiałów użyjesz do wydrukowania reklamy wielkopowierzchniowej?

- A. Maszyny offsetowej arkuszowej, papieru syntetycznego, tonera.
- B. Maszyny wklęsłodrukowej, tektury falistej, farby graficznej.
- C. Maszyny fleksograficznej sześciokolorowej, zszywarki nićmi, tuszu.
- D. Maszyny cyfrowej, płótna banerowego, tuszu solwentowego.

#### **2.5. dobierać materiały, technologie, metody, maszyny i urządzenia do realizacji określonego produktu,**

*czyli:* 

- *obliczać ilość materiałów niezbędnych do wykonania produktu, np.: obliczyć ilość niezbędnego podłoża do wykonania zamówienia, obliczać niezbędne technologicznie naddatki,*
- *dobierać rodzaj materiałów niezbędnych do wykonania produktów, np.: folie kompleksowe, płótno banerowe, folie samoprzylepne różnych typów,*
- *dobierać technologie i metody do wykonania określonego produktu, np.: druk cyfrowy, druk "na żądanie", druk personalizowany,*
- *dobierać maszyny i urządzenia do wykonania produktów, np.: komputer, skaner, ploter, drukarka, maszyna cyfrowa.*

#### **Przykładowe zadanie 13.**

Do wydrukowania dodatku specjalnego do gazety najlepiej użyć

- A. papier offsetowy  $50 \div 60$  g/m<sup>2</sup>
- B. papier powlekany  $70 \div 90$  g/m<sup>2</sup>
- C. papier ilustracyjny  $100 \div 120$  g/m<sup>2</sup>
- D. papier kserograficzny  $80 \div 100$  g/m<sup>2</sup>

#### **2.6. dobierać urządzenia i oprogramowanie do określonego procesu graficznego,**  *czyli:*

- *dobierać urządzenia do zrealizowania określonego procesu graficznego, np.: skaner, drukarka laserowa, ploter tnący,*
- *dobierać oprogramowanie do zrealizowania określonego procesu graficznego, np.: Harlequin, RIP, Illustrator.*

#### **Przykładowe zadanie 14.**

Odpowiednim programem do impozycji jest

- A. Excel.
- B. MegaCAD.
- C. Harlequin.
- D. Acrobat.

# **2.7. wskazywać maszyny poligraficzne działające w środowisku cyfrowym**,

*czyli:* 

- *wskazywać cyfrowe maszyny poligraficzne stosowane w procesach przygotowawczych, np.: naświetlarka CTP, skaner,*
- *wskazywać cyfrowe maszyny poligraficzne stosowane w procesach drukowania, np.: cyfrowa maszyna offsetowa, maszyna offsetowa DI, ploter.*

#### **Przykładowe zadanie 15.**

Do wykonania druków personalizowanych *nie stosuje się*

- A. cyfrowej maszyny offsetowej.
- B. cyfrowej maszyny drukującej.
- C. maszyny offsetowej DI.
- D. maszyny offsetowej arkuszowej.

#### **2.8. oceniać jakość wyrobów poligraficznych i graficznych,**

*czyli:* 

- *oceniać jakość wyrobów poligraficznych, stosując odpowiednie metody i urządzenia, np.: ocena wizualna, ocena densytometryczna, kamera CCD,*
- *oceniać jakość wyrobów graficznych, np. rozdzielczość, ocena wizualna, ppi, lpi, dpi, Color Management, proof.*

#### **Przykładowe zadanie16.**

Ilość linii na cal oznacza skrót

- A. dpi
- B. ppi
- C. rip
- D. lpi
- **3. Bezpiecznie wykonywać zadania zawodowe zgodnie z przepisami bezpieczeństwa i higieny pracy, ochrony przeciwpożarowej oraz ochrony środowiska, a w szczególności:**

#### **3.1. rozpoznawać zagrożenia dla życia i zdrowia oraz dla środowiska naturalnego występujące w trakcie procesów poligraficznych i graficznych,**

*czyli:* 

- *rozpoznawać zagrożenia dla życia i zdrowia występujące w procesach poligraficznych i graficznych, np.: występowanie drażniących środków chemicznych, wskazywać źródła hałasu,*
- *rozpoznawać zagrożenia dla środowiska naturalnego występujące w procesach poligraficznych i graficznych, np.: emisja szkodliwych gazów i pyłów, zanieczyszczenie wody.*

#### **Przykładowe zadanie 17.**

Wskaż sposób utylizacji odpadów chemicznych w przemyśle poligraficznym.

- A. Zebrać odpady w specjalnych zbiornikach i przekazać firmie utylizacyjnej.
- B. Zebrać odpady do kontenera w celu przewiezienia na wysypisko śmieci.
- C. Zebrać odpady w specjalnych zbiornikach i spalić w piecu CO.
- D. Zebrać odpady do pojemników plastikowych i zakopać w ziemi.

#### **3.2. wskazywać skutki niewłaściwych działań podczas obsługi maszyn i urządzeń stosowanych w procesach graficznych i poligraficznych,**

*czyli:* 

• *wskazywać skutki wynikające z niewłaściwej obsługi maszyn i urządzeń stosowanych w procesach graficznych i poligraficznych, np.: drukowanie bez włączonych zabezpieczeń, praca w niewłaściwej odzieży ochronnej.* 

#### **Przykładowe zadanie 18.**

Praca przy maszynie drukującej w ubraniu roboczym ze zwisającymi luźno częściami może być przyczyną

- A. zmniejszenia wydajności pracy maszyny.
- B. dezorientacji motorycznej pracownika.
- C. wciągnięcia części ciała między cylindry.
- D. przeziębienia pracownika i jego choroby.

#### **3.3. dobierać metody i sposoby zabezpieczania materiałów i produktów wykorzystywanych w procesach poligraficznych i graficznych przed niepożądanym wpływem czynników zewnętrznych,**

- *czyli:* 
	- *dobierać metody i sposoby zabezpieczania materiałów i produktów poligraficznych i graficznych przed wpływem czynników atmosferycznych, np.: wysoką lub niską temperaturą, wilgocią, promieniowaniem słonecznym,*
	- *dobierać metody i sposoby zabezpieczania produktów i materiałów poligraficznych i graficznych przed wpływem czynników mechanicznych, np.: tarciem, zginaniem, skręcaniem.*

#### **Przykładowe zadanie 19.**

W jakich warunkach należy przechowywać papier, aby *nie wystąpił* efekt talerzowania?

- A. Wilgotność 25%
- B. Wilgotność 50%
- C. Wilgotność 60%
- D. Wilgotność 75%

**3.4. wskazywać działania związane z udzielaniem pierwszej pomocy przedmedycznej,**  *czyli:* 

• *wskazywać sposoby udzielania pierwszej pomocy przedmedycznej w sytuacji np.: porażenia prądem, oparzenia substancjami chemicznymi, oparzenia termicznego, odniesienia obrażeń ciała na skutek niekontrolowanego kontaktu z ruchomymi elementami maszyny poligraficznej.* 

#### **Przykładowe zadanie 20.**

W przypadku oparzenia skóry substancjami chemicznymi należy w pierwszej kolejności

- A. zmyć oparzone miejsce dużą ilością wody.
- B. zastosować opatrunek jałowy i bandaż.
- C. zbadać tętno i przeprowadzić wywiad.
- D. ułożyć poszkodowanego w pozycji bezpiecznej.

# **VI. Wymagania egzaminacyjne z przykładami zadań do części II**

**Absolwent powinien umieć:**

**1. Czytać ze zrozumieniem informacje przedstawione w formie opisów, instrukcji, tabel, wykresów, a w szczególności:** 

**1.1. Rozróżniać podstawowe pojęcia i terminy z obszaru funkcjonowania gospodarki oraz prawa pracy, prawa podatkowego i przepisów regulujących podejmowanie i wykonywanie działalności gospodarczej,** 

*czyli:* 

- *rozróżniać pojęcia z obszaru funkcjonowania gospodarki, np.: rynek, popyt, podaż, bezrobocie, inflacja,*
- *rozróżniać pojęcia z zakresu prawa pracy, np.: umowa o pracę, urlop, wynagrodzenie za pracę,*
- *rozróżniać pojęcia z zakresu prawa podatkowego, np.: podatek dochodowy, podatek VAT, akcyza, PIT,*
- *rozróżniać pojęcia z obszaru podejmowania i prowadzenia działalności gospodarczej, np.: REGON, numer identyfikacji podatkowej-NIP, rachunek bankowy.*

#### **Przykładowe zadanie 1.**

Poprzez określenie płacy brutto należy rozumieć kwotę wynagrodzenia pracownika

- A. bez podatku dochodowego.
- B. określoną w umowie o pracę.
- C. obliczoną do wypłaty.
- D. pomniejszoną o składki ZUS.

#### **1.2. Rozróżniać dokumenty związane z zatrudnieniem oraz podejmowaniem i wykonywaniem działalności gospodarczej,**

*czyli:* 

- *rozróżniać dokumenty związane z zatrudnieniem, np.: umowa o pracę, Kodeks pracy, deklaracja ZUS,*
- *rozróżniać dokumenty związane z działalnością gospodarczą, np.: polecenie przelewu, faktura, deklaracja podatkowa.*

#### **Przykładowe zadanie 2.**

Jak nazywa się przedstawiony na rysunku dokument regulujący rozliczenie bezgotówkowe?

- A. Czek potwierdzony.
- B. Polecenie przelewu.
- C. Faktura VAT.
- D. Weksel prosty.

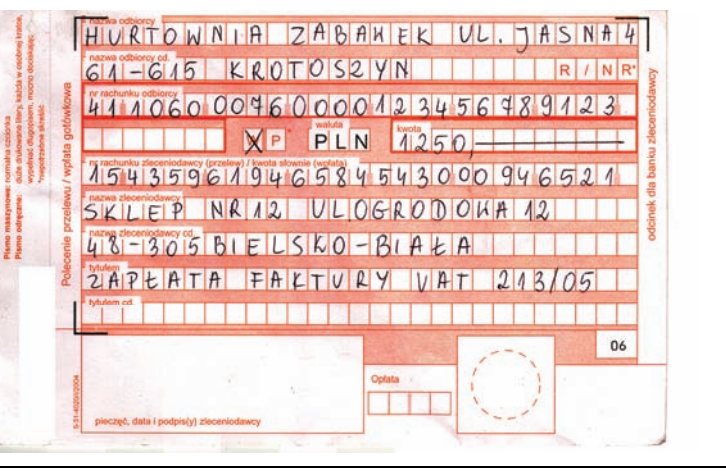

#### **1.3. Identyfikować i analizować informacje dotyczące wymagań i uprawnień pracownika, pracodawcy, bezrobotnego i klienta,** *czyli:*

- *identyfikować i analizować obowiązki i uprawnienia pracownika określone w Kodeksie pracy, umowie o pracę, np.: prawo do urlopu, czas pracy, wynagrodzenie za pracę,*
- *identyfikować i analizować obowiązki i uprawnienia pracodawcy określone w Kodeksie pracy, umowie o pracę, względem ZUS, urzędu skarbowego, np.: terminowe wypłacanie wynagrodzeń, odprowadzanie składek ubezpieczenia zdrowotnego i emerytalnego, zapewnienie bezpiecznych warunków pracy,*
- *identyfikować i analizować obowiązki i uprawnienia bezrobotnego na podstawie Ustawy o zatrudnieniu i przeciwdziałaniu bezrobociu, np.: rejestracja w biurze pracy, zasady pobierania zasiłku, oferty pracy dla bezrobotnych, w tym bezrobotnych absolwentów,*
- *identyfikować i analizować obowiązki i uprawnienia klienta podane w umowach kupna-sprzedaży, z tytułu gwarancji, reklamacji przy zakupach towarów i usług.*

#### **Przykładowe zadanie 3.**

Na podstawie której z wymienionych poniżej umów, przysługuje pracownikowi prawo do urlopu wypoczynkowego?

- A. Umowy zlecenia.
- B. Umowy o dzieło.
- C. Umowy o pracę.
- D. Umowy agencyjnej.
- **2. Przetwarzać dane liczbowe i operacyjne, a w szczególności:**
- **2.1. Analizować informacje związane z podnoszeniem kwalifikacji, poszukiwaniem pracy i zatrudnieniem oraz podejmowaniem i wykonywaniem działalności gospodarczej,**

*czyli:* 

- *analizować oferty urzędów pracy, placówek doskonalących w zawodzie oraz oferty kursów zawodowych, dla podnoszenia kwalifikacji zawodowych i dostosowania ich do potrzeb rynku pracy,*
- *analizować oferty zakładów pracy, urzędów pracy, biur pośrednictwa dotyczące poszukiwania pracownika i zatrudnienia, przedstawione w formie ogłoszeń prasowych, internetowych, tablic ogłoszeń,*
- *analizować informacje związane z podejmowaniem i wykonywaniem działalności gospodarczej zawarte, np.: w Kodeksie spółek handlowych, danych z urzędu pracy na temat lokalnego rynku pracy, zapotrzebowania na usługi i towary.*

#### **Przykładowe zadanie 4.**

W lokalnej prasie ukazało się ogłoszenie następującej treści:

Firma z kapitałem zagranicznym specjalizująca się w wyposażeniu warsztatów i magazynów w sprzęt techniczny *poszukuje kandydata na stanowisko* 

# **MAGAZYNIERA**

#### *WYMAGANIA:*

- *wykształcenie średnie techniczne,*
- *obsługa komputera,*
- *znajomość języka niemieckiego.*
- *Ponadto mile widziane jest:*
- *doświadczenie na podobnym stanowisku.*
- *prawo jazdy kategorii B.*

**Oferty wraz z listem motywacyjnym, życiorysem i zdjęciem w terminie dwóch tygodni od daty ukazania się ogłoszenia prosimy przesyłać na adres:**  Firma "TECHNOPOL" 30-999 NIEZNANÓW ul. Warsztatowa 1.

Wymagania stawiane przez firmę spełnia osoba, która ukończyła

- A. technikum budowlane, pracuje w magazynie i ma prawo jazdy kat.B.
- B. technikum elektryczne, ma prawo jazdy kat B i zna język niemiecki.
- C. technikum chemiczne, korzysta z komputera i pracowała jako magazynier.
- D. technikum mechaniczne, obsługuje komputer i zna język niemiecki.

#### **2.2. Sporządzać dokumenty związane z poszukiwaniem pracy i zatrudnieniem oraz podejmowaniem i wykonywaniem działalności gospodarczej,**  *czyli:*

- *sporządzać dokumenty związane z poszukiwaniem pracy i zatrudnieniem, np.: list intencyjny, list motywacyjny, curriculum vitae,*
- *sporządzić dokumenty niezbędne przy uruchamianiu indywidualnej działalności gospodarczej, np.: wniosek o zarejestrowanie firmy, zgłoszenie do urzędu statystycznego o nadanie numeru REGON i urzędu skarbowego o przyznanie numeru identyfikacji podatkowej-NIP,*
- *sporządzić dokumenty związane z wykonywaniem działalności gospodarczej, np.: zgłoszenie do ZUS, polecenie przelewu, fakturę, księgę przychodów i rozchodów.*

#### **Przykładowe zadanie 5.**

Na jaką kwotę w zł hotel wystawi fakturę firmie za korzystanie z noclegu przez dwóch jej pracowników podczas służbowego wyjazdu?

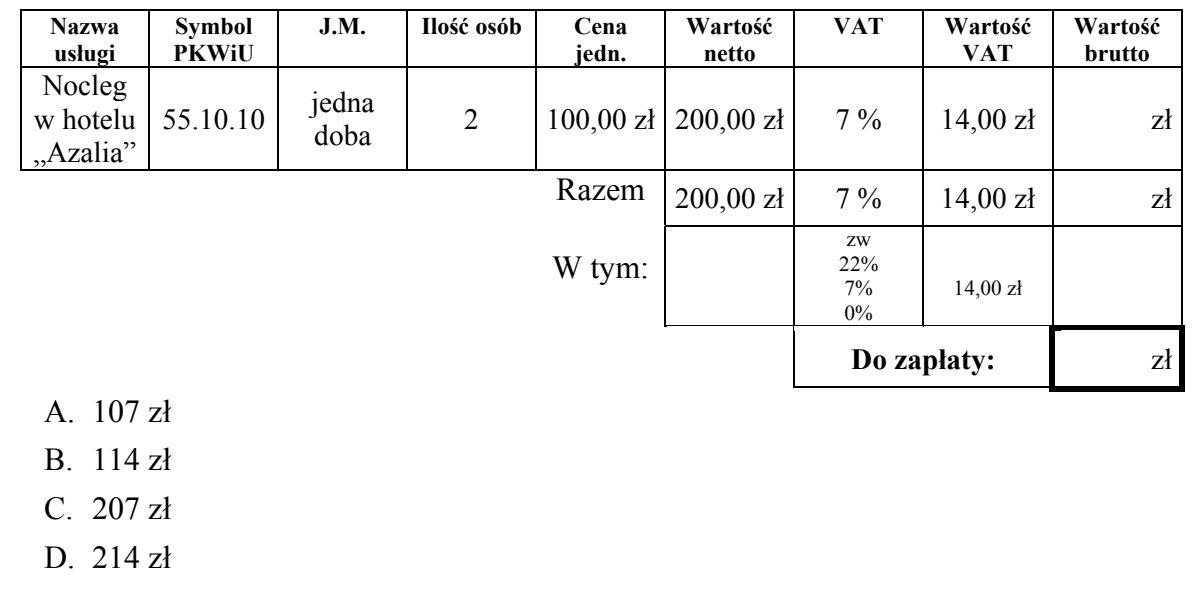

# **2.3. Rozróżniać skutki wynikające z nawiązania i rozwiązania stosunku pracy,**

- *czyli:*
- *rozróżniać skutki zawarcia umowy o pracę, umowy zlecenia, umowy o dzieło, np.: opłaty składek na ubezpieczenie społeczne i zdrowotne, prawo do urlopu, wysokość podatku,*
- *rozróżniać skutki rozwiązania umowy o pracę z zachowaniem okresu wypowiedzenia, bez wypowiedzenia, niezgodne z prawem, np.: przywrócenie do pracy,*
- *rozróżniać skutki zawarcia i rozwiązania umowy o pracę dla pracodawcy, np.: wystawienie świadectwa pracy, odprowadzanie składek pracowniczych, płacenie podatków, ustalenie wymiaru urlopów, wypłacanie zaliczek.*

#### **Przykładowe zadanie 6.**

Jaka kwota wynagrodzenia brutto w zł została naliczona pracownikowi za miesiąc pracy, zatrudnionemu w HURTOWNI "AS" S.A. na podstawie umowy o pracę?

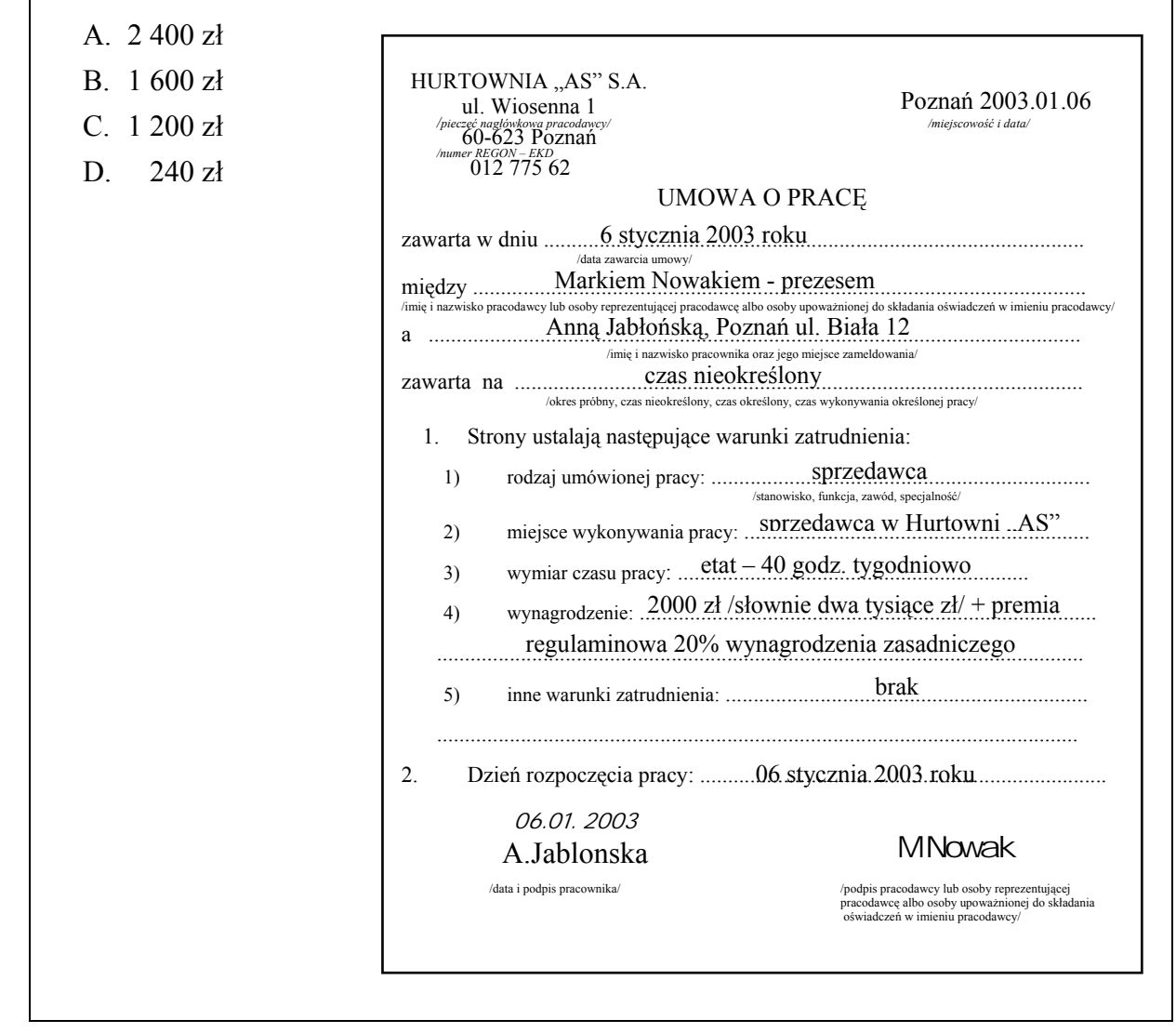

#### **Odpowiedzi do przykładowych zadań**

#### **Część pierwsza**

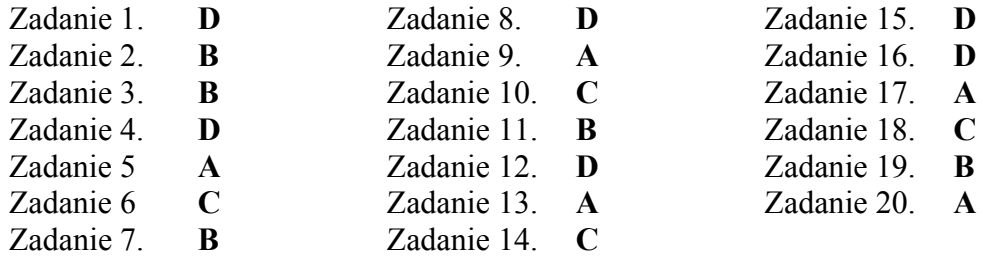

### **Część druga**

Zadanie 1. **B** Zadanie 2. **B** Zadanie 3. **C** Zadanie 4. **D** Zadanie 5. **D** Zadanie 6. **A** 

# **VII. Wymagania egzaminacyjne z przykładem zadania do etapu praktycznego**

Firma poligraficzna otrzymała zamówienie na wykonanie 300 egzemplarzy kalendarzy plakatowych w formacie A3. Do dyspozycji ma 5 zdjęć cyfrowych w formacie .jpg oraz gotowy szablon kalendarium. Jedno ze zdjęć powinno być tłem kalendarza, a pozostałe rozmieszczone nad kalendarium.

Opracuj projekt realizacji prac w postaci schematu blokowego z zakresu procesu wytworzenia 300 egzemplarzy kalendarzy oraz wydrukuj 1 egzemplarz kalendarza. Podczas wykonania projektu kalendarza pamiętaj o zachowaniu zasad typografii i kompozycji.

#### **Projekt realizacji prac powinien zawierać:**

- 1. wykaz narzędzi graficznych wraz ze wskazaniem techniki drukowania,
- 2. wykaz maszyn i urządzeń do określonych procesów graficznych i poligraficznych,
- 3. opracowaną kartę zamówienia zawierającą: opis czynności, wykaz maszyn, urządzeń oraz materiałów wykorzystanych w procesie graficznym i poligraficznym wytwarzania kalendarzy,
- 4. opis metod i urządzeń do kontroli parametrów jakości odbitki,
- 5. schemat blokowy przebiegu procesu wytwarzania produktu poligraficznego obejmującego procesy graficzne i poligraficzne.

### **Do opracowania projektu realizacji prac wykorzystaj:**

Wzór kalendarza - Załącznik 1 Wykaz maszyn i urządzeń - Załącznik 2 Wykaz materiałów - Załącznik 3 Kartę zamówienia (druk) - Załącznik 4 Plik ze zdjęciami na nośniku, który otrzymasz.

**Do wykonania kalendarz na stanowisku przygotowano:** komputer z oprogramowaniem podłączony do sieci lokalnej, skaner płaski i bębnowy wraz z drukarką sieciową formatu A3, ploter, przymiar liniowy, lupkę poligraficzną, pamięć przenośną.

### **Czas na wykonanie zadania wynosi 240 minut.**

### Załącznik 1

#### Wzór kalendarza

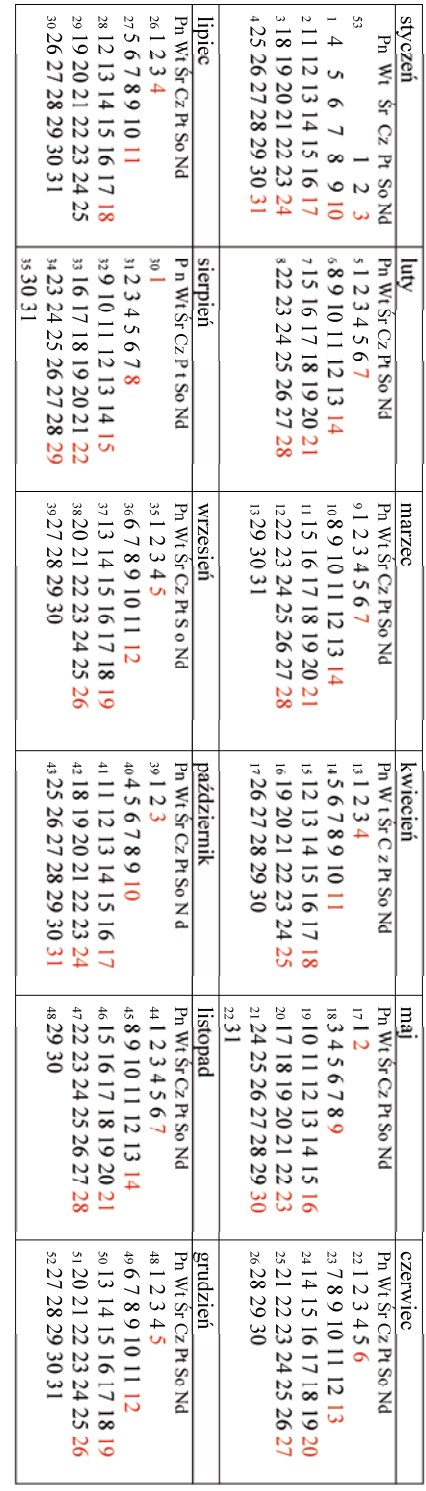

#### **Wykaz maszyn i urządzeń**

- komputer podłączony do sieci lokalnej,
- oprogramowanie,
- skaner płaski,
- drukarka sieciowa formatu A3,
- ploter,
- pamięć przenośna,
- przymiar liniowy,
- lupka poligraficzna.

**Załącznik 2** 

#### **Wykaz maszyn i urządzeń**

- komputer podłączony do sieci lokalnej,
- odpowiednie oprogramowanie,
- skaner płaski,
- drukarka sieciowa formatu A3,
- ploter,
- pamięć przenośna,
- przymiar liniowy,
- lupka poligraficzna.

**Załącznik 3** 

#### **Wykaz materiałów**

- papier typu "Chromolux", format A3,  $250g/m^2$ ,
- papier powlekany dwustronnie, format A3,  $150g/m^2$ ,
- papier fotograficzny, format A3,  $200 \text{g/m}^2$ ,
- papier matowy niepowlekany, format A3,  $90g/m^2$

#### **Załącznik 2**

# **Załącznik 4**

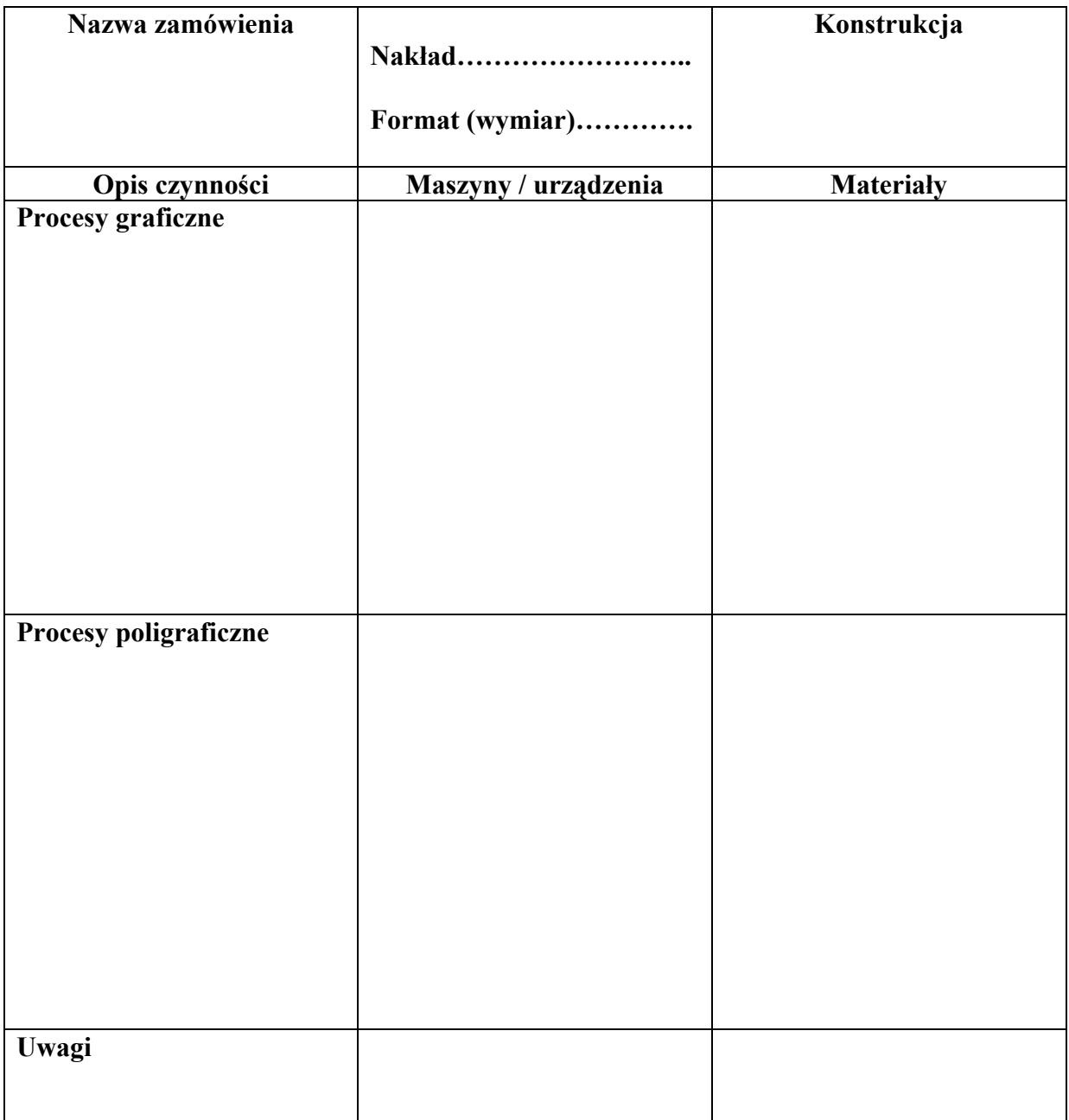

#### **Karta zamówienia**

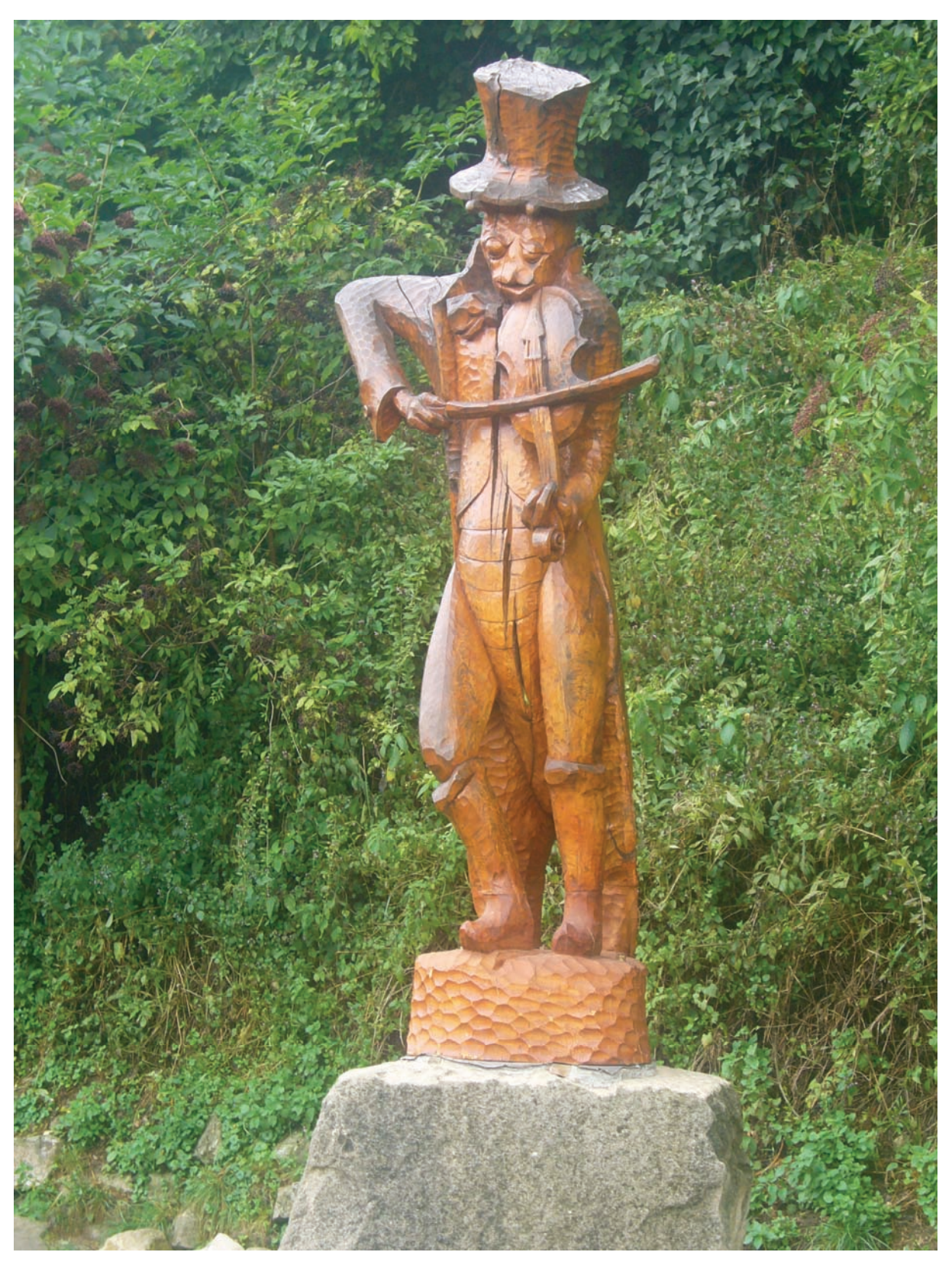

# Zdjęcia zamieszczone na nośniku

Zdjęcie 1

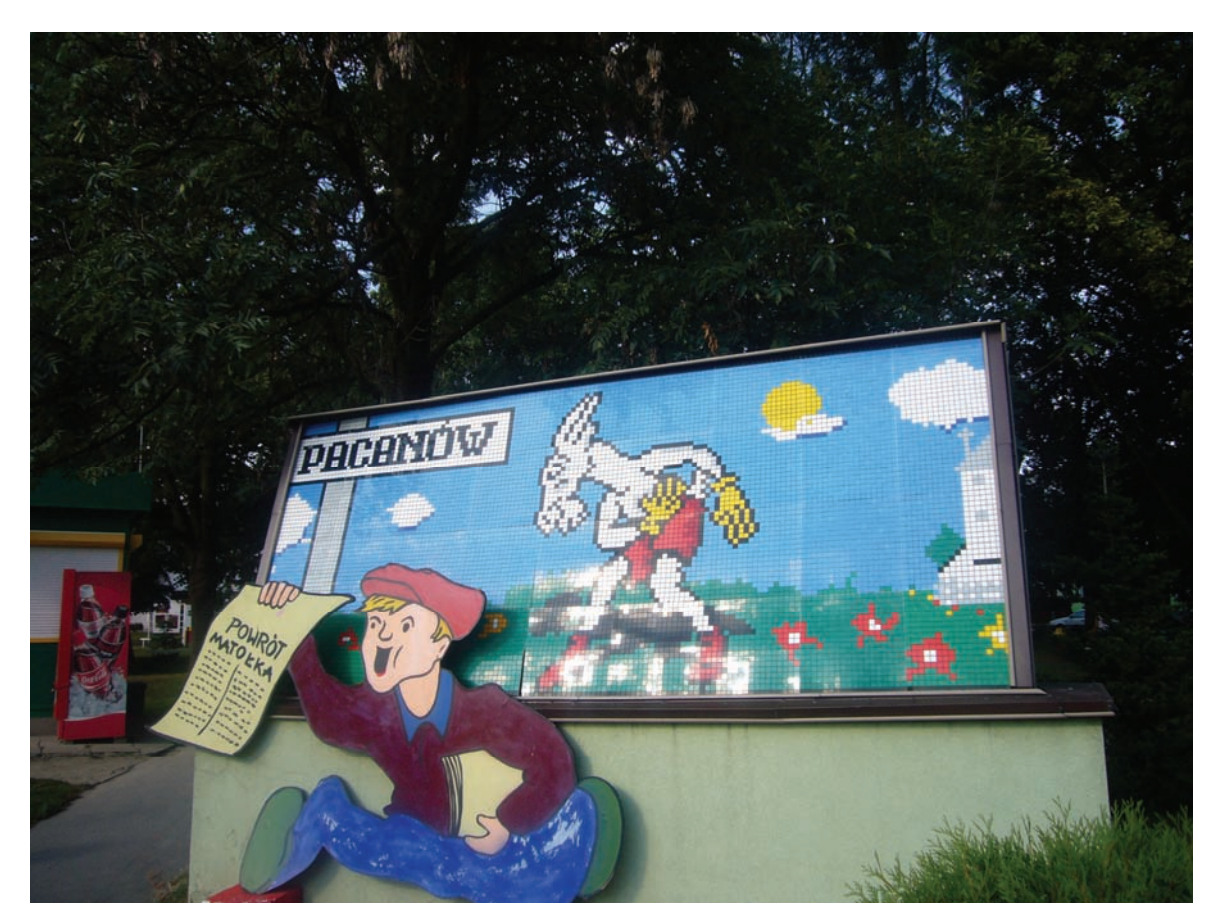

Zdjęcie 2

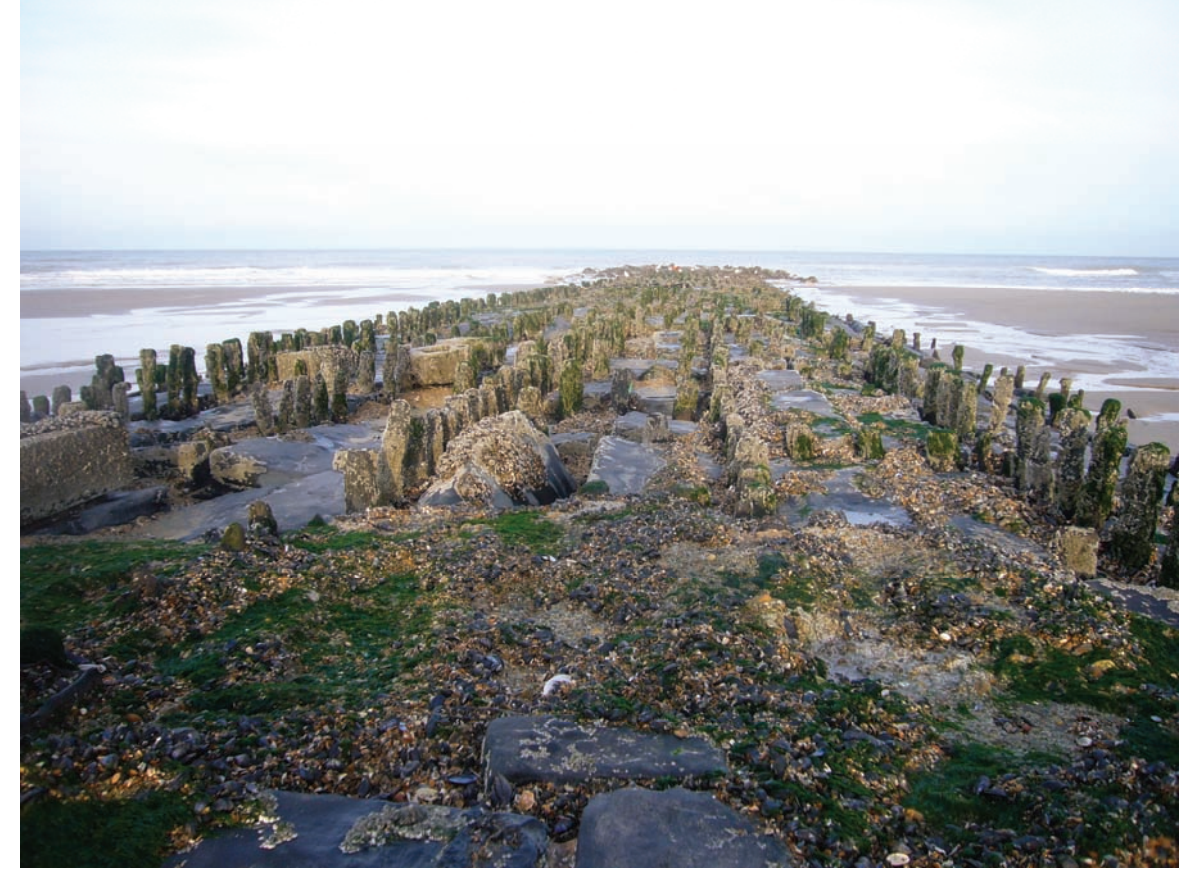

Zdjęcie 3

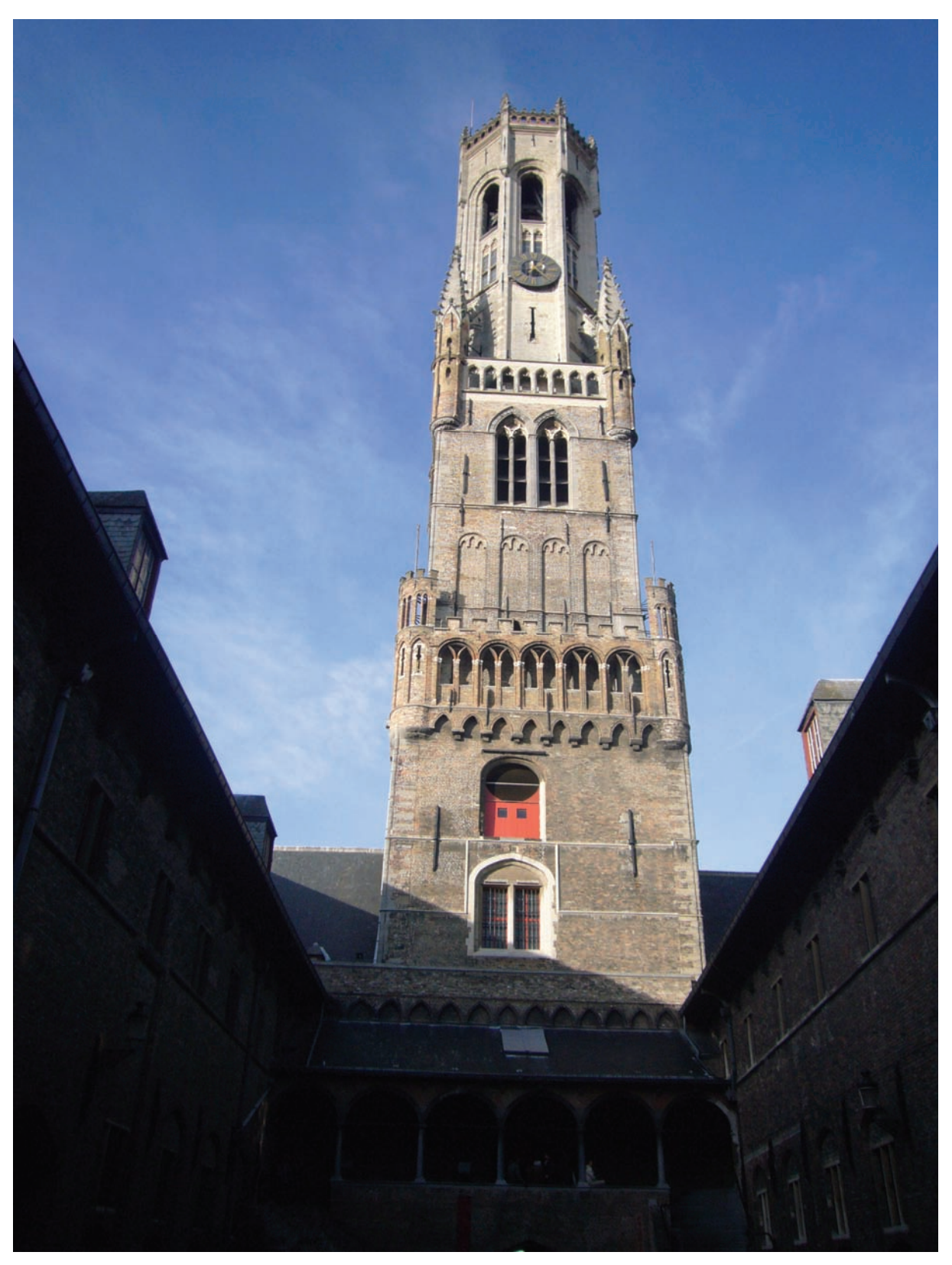

Zdjęcie 4

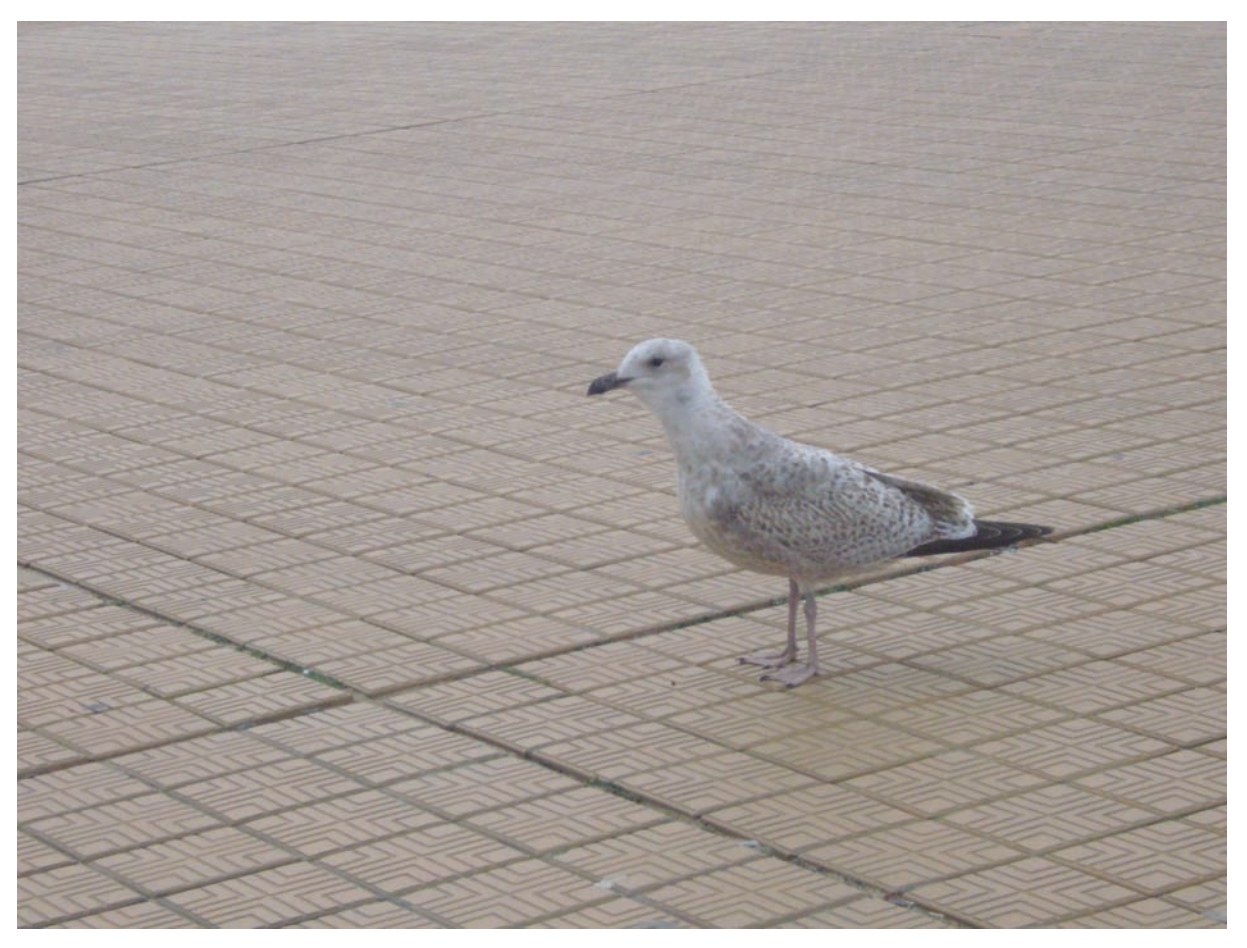

Zdjęcie 5

# 1.Komentarz do rozwiązania zadania wraz z kryteriami oceniania

### **Rozwiązanie zadania obejmuje:**

- 1. Opracowanie projektu realizacji prac związanych z wytworzeniem kalendarzy plakatowych według załączonego wzoru w formacie A3 w nakładzie 300 egzemplarzy.
- 2. Wykonanie i wydrukowanie 1 egzemplarza kalendarza.

Ad 1: Projekt realizacji prac powinien mieć określoną strukturę (budowę). Elementy struktury i ich nazwy odnaleźć można w treści zadania po sformułowaniu "Projekt realizacji prac powinien zawierać:".

### **Są one następujące:**

- 1. Wykaz narzędzi graficznych wraz ze wskazaniem techniki drukowania,
- 2. Wykaz maszyn i urządzeń do określonych procesów graficznych poligraficznych,
- 3. Opracowana karta zamówienia zawierająca: opis czynności, wykaz maszyn, urządzeń oraz materiałów wykorzystanych w procesie graficznym i poligraficznym wytwarzania kalendarzy,
- 4. Opis metod i urządzeń do kontroli parametrów jakości odbitki,
- 5. Schemat blokowy przebiegu procesu wytwarzania produktu poligraficznego obejmującego procesy graficzne i poligraficzne.

Elementy te powinny też występować w projekcie realizacji prac, np. jako tytuły lub podtytuły rozdziałów. Zawartość merytoryczna projektu musi być odpowiednia do informacji wynikających z treści zadania. Opracowanie projektu realizacji prac musi być zatem poprzedzone wnikliwą, staranną analizą treści zadania i załączników stanowiących jej uzupełnienie. Wyniki tej analizy są założeniami do projektu, tj. informacjami o charakterze "danych" do rozwiązania zadania. Założenia powinny wystąpić w strukturze opracowywanego projektu (pod dowolną nazwą, np. Założenia, Dane do projektu, itp.). Decydują one o zawartości projektu, tym samym o jakości wyniku rozwiązania zadania. Projekt realizacji prac jest opracowaniem o określonym zakresie treści, wyrażonym, np. tytułem: "Projekt realizacji prac związanych z wytworzeniem kalendarza plakatowego". Projekt realizacji prac jest opracowaniem o charakterze twórczym w odniesieniu do formy i sposobu jego opracowania, natomiast założenia - dane do projektu wynikają z treści zadania i są ściśle określone. Zatem informacje stanowiące treść merytoryczną projektu można

przedstawić w dowolny sposób, np. tekstu z elementami graficznymi (schematami, rysunkami, tabelami, itp.). Do opracowania projektu lub jego elementów należy wykorzystać komputer, który znajduje się na stanowisku egzaminacyjnym. Projekt powinien być przejrzysty, logicznie uporządkowany zarówno w swej strukturze jak i w sposobie oraz kolejności przedstawiania treści merytorycznych.

#### **Kryteria oceniania projektu realizacji prac będą uwzględniać:**

- − zgodność sformułowanych założeń do projektu w odniesieniu do treści zadania i dokumentacji,
- − dobór właściwych metod, technik i materiałów graficznych i poligraficznych,
- − dobór właściwych technologii, maszyn i urządzeń do wykonania zadań graficznych i poligraficznych,
- − poprawność opracowanego wykazu działań związanych z wydrukiem kalendarzy zgodnie z założeniami zawartymi w zadaniu,
- − zgodność projektu kalendarza z zasadami typografii i kompozycji,
- − kompozycje.

#### oraz

- − przejrzystość struktury projektu,
- − logikę układu przedstawianych treści,
- − poprawność merytoryczną i językową, właściwą dla zawodu,
- − formę i sposób przedstawienia treści w projekcie.

Ad 2: Wykonanie i wydrukowanie egzemplarza próbnego kalendarza powinno być zgodne z założeniami graficznymi zawartymi w zadaniu oraz załączonej dokumentacji.

Kryteria oceniania będą uwzględniać zgodność wydrukowanego egzemplarza kalendarza z założeniami graficznymi zawartymi w zadaniu oraz załącznikach.

# **VIII. ZAŁĄCZNIKI**

### 1.1. **Standard wymagań egzaminacyjnych dla zawodu**

( projekt będący podstawą egzaminu potwierdzającego kwalifikacje zawodowe w czerwcu 2010r.)

Zawód: **technik cyfrowych procesów graficznych** symbol cyfrowy: **311[51]** 

Etap pisemny egzaminu obejmuje:

#### **Część I – zakres wiadomości i umiejętności właściwych dla kwalifikacji w zawodzie**

#### **Absolwent powinien umieć:**

- **1. Czytać ze zrozumieniem informacje przedstawione w formie opisów, instrukcji, rysunków, szkiców, wykresów, dokumentacji technicznych i technologicznych, a w szczególności:** 
	- 1.1. rozróżniać i stosować podstawowe pojęcia, określenia, nazwy i symbole dotyczące poligrafii i informatyki;
	- 1.2. posługiwać się tradycyjną i cyfrową dokumentacją techniczną i technologiczną;
	- 1.3. charakteryzować procesy graficzne i poligraficzne;
	- 1.4. charakteryzować wyroby poligraficzne;
	- 1.5. określać właściwości materiałów stosowanych w cyfrowych procesach poligraficznych;
	- 1.6. określać właściwości i zastosowania programów komputerowych stosowanych w procesach graficznych;
	- 1.7. charakteryzować procesy poligraficzne;
	- 1.8. charakteryzować urządzenia stosowane w cyfrowych procesach poligraficznych.

#### **2. Przetwarzać dane liczbowe i operacyjne, a w szczególności:**

- 2.1. dobierać parametry cyfrowych procesów graficznych;
- 2.2. dobierać i stosować programy komputerowe do tworzenia i edycji grafiki cyfrowej;
- 2.3. dobierać i stosować programy komputerowe do przygotowywania publikacji oraz stron WWW;
- 2.4. dobierać warunki procesu wytwarzania produktów poligraficznych w środowisku cyfrowym;
- 2.5. dobierać materiały, technologie, metody, maszyny i urządzenia do realizacji określonego produktu;
- 2.6. dobierać urządzenia i oprogramowanie do określonego procesu graficznego;
- 2.7. wskazywać maszyny poligraficzne działające w środowisku cyfrowym;
- 2.8. oceniać jakość wyrobów poligraficznych i graficznych.

#### **3. Bezpiecznie wykonywać zadania zawodowe zgodnie z przepisami bezpieczeństwa i higieny pracy, ochrony przeciwpożarowej oraz ochrony środowiska, a w szczególności:**

- 3.1. wskazywać zagrożenia dla życia i zdrowia oraz dla środowiska naturalnego występujące w trakcie procesów poligraficznych i graficznych;
- 3.2. wskazywać skutki niewłaściwych działań podczas obsługi maszyn i urządzeń stosowanych w procesach graficznych i poligraficznych;
- 3.3. dobierać metody i sposoby zabezpieczenia materiałów oraz produktów wykorzystywanych w procesach przed niepożądanym wpływem czynników zewnętrznych;
- 3.4. wskazywać sposoby udzielania pierwszej pomocy.

#### **Część II – zakres wiadomości i umiejętności związanych z zatrudnieniem i działalnością gospodarczą**

#### **Absolwent powinien umieć:**

- **1. Czytać ze zrozumieniem informacje przedstawione w formie opisów, instrukcji, tabel, wykresów, a w szczególności:** 
	- 1.1. rozróżniać podstawowe pojęcia i terminy z zakresu funkcjonowania gospodarki oraz prawa pracy, prawa podatkowego i przepisów regulujących podejmowanie i wykonywanie działalności gospodarczej;
	- 1.2. rozróżniać dokumenty związane z zatrudnieniem oraz podejmowaniem i wykonywaniem działalności gospodarczej;
	- 1.3. identyfikować i analizować informacje dotyczące wymagań i uprawnień pracownika, pracodawcy, bezrobotnego i klienta.

### **2. Przetwarzać dane liczbowe i operacyjne, a w szczególności:**

- 2.1. analizować informacje związane z podnoszeniem kwalifikacji, poszukiwaniem pracy i zatrudnieniem oraz podejmowaniem i wykonywaniem działalności gospodarczej;
- 2.2. sporządzać dokumenty związane z poszukiwaniem pracy i zatrudnieniem oraz podejmowaniem i wykonywaniem działalności gospodarczej;
- 2.3. rozróżniać skutki wynikające z nawiązania i rozwiązania stosunku pracy.

Etap praktyczny egzaminu obejmuje wykonanie określonego zadania egzaminacyjnego wynikającego z zadania o treści ogólnej:

Opracowanie projektu realizacji i wykonanie określonych działań z zakresu przygotowania produktu poligraficznego z zastosowaniem maszyn i urządzeń działających w środowisku cyfrowym w określonych warunkach organizacyjnych i technologicznych na podstawie dokumentacji.

#### **Absolwent powinien umieć:**

- A. Analizować tradycyjną i cyfrową dokumentację techniczną i technologiczną.
- B. Dobierać technologie i metody wytwarzania produktów poligraficznych w środowisku cyfrowym.
- C. Dobierać maszyny i urządzenia oraz narzędzia do określonej technologii i metody wytwarzania produktów poligraficznych w środowisku cyfrowym.
- D. Dobierać materiały do wykonania produktu poligraficznego z uwzględnieniem

określonej technologii i metody wytwarzania.

- E. Dobierać metody, techniki i urządzenia do kontroli wielkości parametrów właściwych dla danego produktu.
- F. Opracowywać projekty procesów wytwarzania produktów w postaci schematu blokowego.
- G. Wykonywać prace związane z wytwarzaniem produktu z uwzględnieniem określonej technologii i metody.
- H. Przeprowadzić ocenę jakości wykonanych prac związanych z wytworzeniem produktu.

#### **Niezbędne wyposażenie stanowiska do wykonania zadania egzaminacyjnego:**

Stanowisko komputerowe: komputer podłączony do sieci lokalnej, drukarka sieciowa formatu A3. Oprogramowanie: pakiet biurowy (edytor tekstu, arkusz kalkulacyjny, program do tworzenia), program do grafiki wektorowej i bitmapowej, program do tworzenia i edycji plików PDF. Skaner płaski do oryginałów refleksyjnych i transparentnych. Pamięć przenośna. Ploter. Przymiar liniowy. Lupka poligraficzna. Apteczka.

 $\overline{\phantom{a}}$ 

# 1.2. Przykład karty odpowiedzi do etapu pisemnego

m.

×

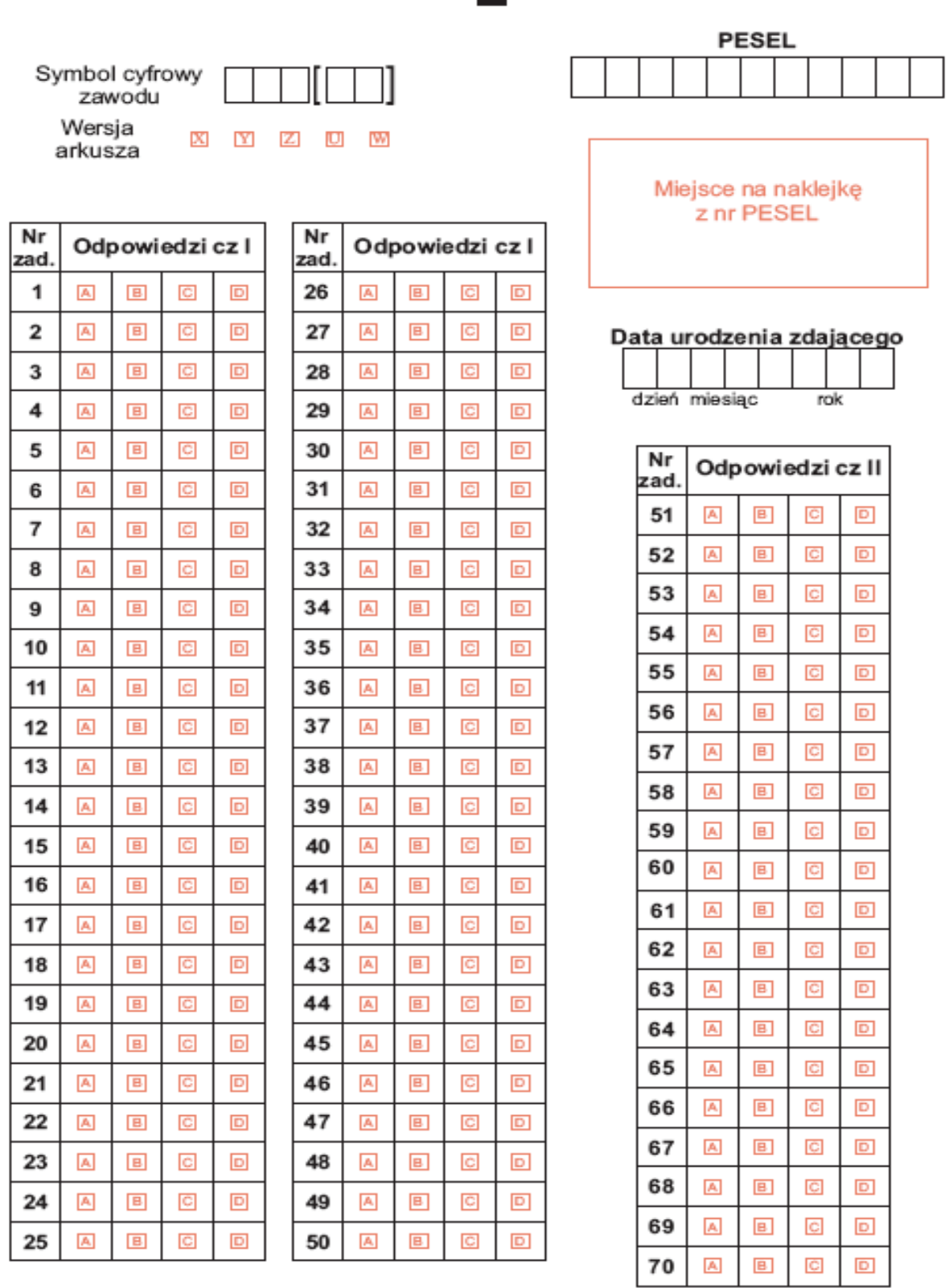

T-082

 $-42-$